## **Lire et écrire des fichiers de données csv**

Les [fichiers csv](http://fr.wikipedia.org/wiki/Comma-separated_values) sont des fichiers de données séparées par des virgules (ou point-virgules), pour "comma separated values". Comme ceci :

1;0.1;3 2;0.3;5 3;0.5;7 4;0.6;11 5;0.9;21 6;1.5;39

Ils peuvent être facilement importés ou exportés de tableurs ou logiciels de graphiques scientifiques.

La [librairie csv](http://docs.python.org/2/library/csv.html) facilite la lecture et l'écriture de fichiers au format csv. Voici un programme effectuant une lecture d'un fichier csv, suivie d'une écriture (souvent bien sûr on n'utilisera qu'une seule de ces possibilités) :

<sxh python; title : exemple\_simple-csv-01.py> #!/usr/bin/python # -\*- coding: utf-8 -\*- """ pour la documentation sur le module csv (comma separated values) de python, voir à partir de <https://docs.python.org/3/library/csv.html> Autres refs : <http://www.linuxjournal.com/content/handling-csv-files-python> <http://code.activestate.com/recipes/577423-convert-csv-to-xml/>"""

import csv # module néssaire "comma separated values"

# fichier d'entrée ifile=open("Classeur1.csv", "rb") reader = csv.reader(ifile, delimiter=';') # Classeur1.csv est un simple fichier texte, comme celui qui suit par exemple : # 1;0.1;3 # 2;0.3;5 # 3;0.5;7 # 4;0.6;11 # 5;0.9;21 # 6;1.5;39

# fichier de sortie ofile=open("Classeur-out.csv","wb") writer = csv.writer(ofile, delimiter=';')

rows=[] # initialisation d'une liste qui contiendra les lignes à écrire for row in reader: # on parcourt les lignes successives du fichier d'entrée

```
 print row # facultatif : pour visualiser ces lignes
rows.append(row) # ajout à la liste de sortie
for chaine in row: # traitement des lignes
  nombre=float(chaine) # on peut effectuer ici un calcul sur nombre...
   print float(nombre) # ...ou simplement le visualiser
```
print rows # visualisation de la liste complète avant création du fichier de sortie writer.writerows(rows) ifile.close() ofile.close() </sxh>

> Pour satisfaire les contraintes d'un tableur, il est important de vérifier le séparateur utilisé , ainsi que l'usage ou non de "guillemets" :

- $\bullet$  delimiter =  $\prime$
- quotechar = '"'

 $Cf.$  la page  $\Box$ [http://docs.python.org/2/library/csv.html#dialects-and-formatting-parameters.](http://docs.python.org/2/library/csv.html#dialects-and-formatting-parameters)

From: <https://dvillers.umons.ac.be/wiki/>- **Didier Villers, UMONS - wiki**

Permanent link: **<https://dvillers.umons.ac.be/wiki/teaching:progappchim:csv?rev=1421245740>**

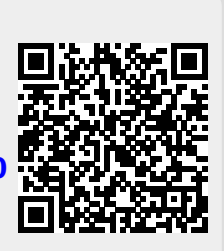

Last update: **2015/01/14 15:29**